## **QGIS Application - Feature request #9403 Listing "project's databases" in DBManager and in Browser**

*2014-01-22 03:38 AM - Olivier Dalang*

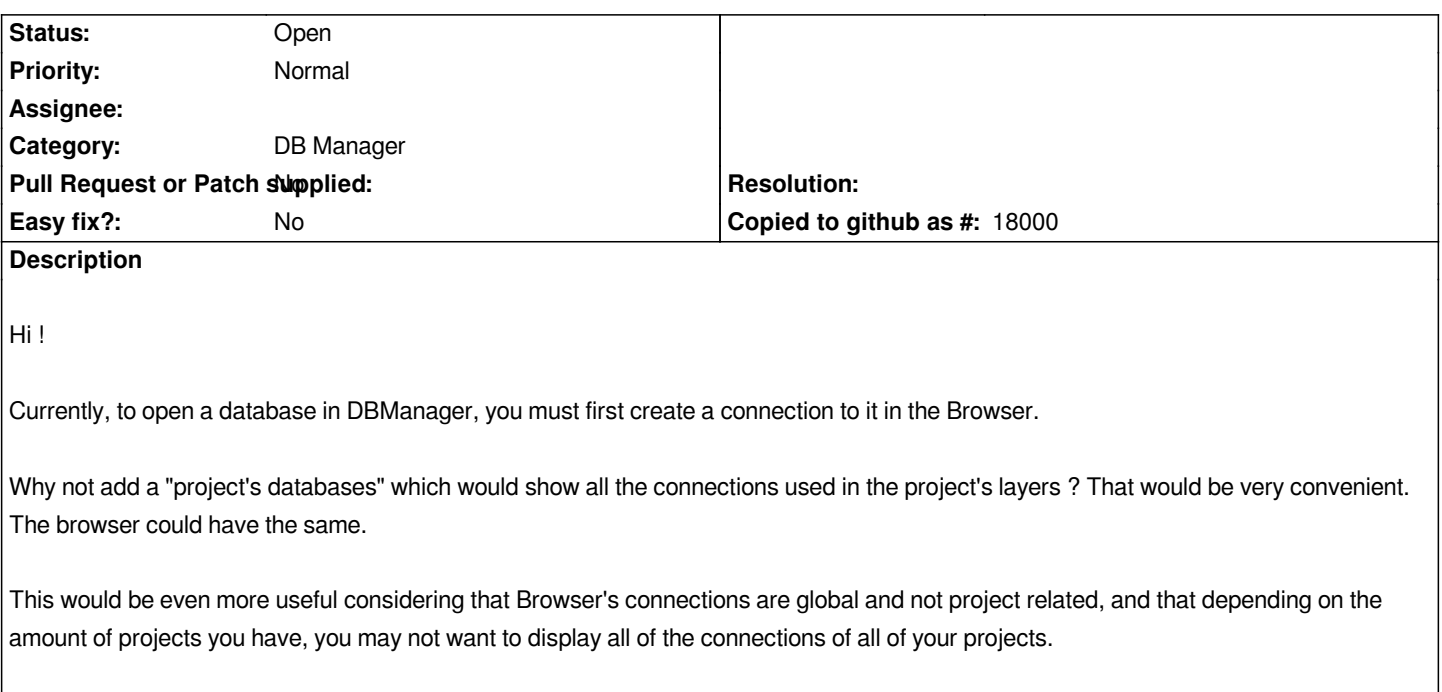

## **History**

## **#1 - 2014-01-22 11:03 AM - Giovanni Manghi**

*- Target version set to Future Release - Nice to have*

## **#2 - 2017-05-01 12:48 AM - Giovanni Manghi**

*- Easy fix? set to No*